# **Distribution EOLE - Tâche #35699**

Scénario # 35609 (Terminé (Sprint)): Zéphir : les fichiers dans des répertoires ne sont pas vu comme modifiés

# **Tester**

13/12/2023 11:24 - Benjamin Bohard

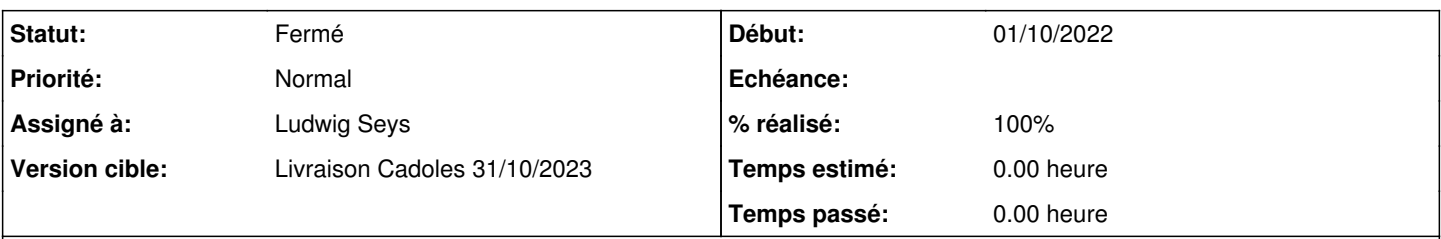

# **Description**

Pour les différentes combinaisons de client et de serveur Zéphir depuis la 2.7.0 (Zéphir 2.8.0 exclu), les fichiers contenus dans les dossiers déclarés dans fichiers\_zephir doivent tester.

Enregistrer le client sur le serveur Zéphir.

Sur le client :

- créer un fichier dans /root

- créer également un dossier contenant des fichiers dans /root

- déclarer le fichier et le dossier (et pas les fichiers contenus dans le dossier) après le premier commentaire du fichier

/usr/share/zephir/zephir\_conf/fichiers\_zephir (et avant la ligne commençant par %%)

- redémarrer z\_stats et lancer une synchronisation

Les nouveaux fichiers doivent être identifiés dans la page d'état du serveur sur Zéphir.

## **Historique**

# **#1 - 19/12/2023 10:08 - Ludwig Seys**

*- Assigné à mis à Ludwig Seys*

### **#2 - 19/12/2023 10:09 - Ludwig Seys**

*- Statut changé de Nouveau à En cours*

## **#3 - 19/12/2023 10:29 - Ludwig Seys**

*- Fichier zephir-z\_stat.png ajouté*

*- Statut changé de En cours à Nouveau*

*- Assigné à Ludwig Seys supprimé*

*- % réalisé changé de 0 à 100*

#### serveur:

aca.zephir-2.7.0-AvecConf aca.eolebase-2.7.0-instance-default

1. Maj-Auto -C sur les deux serveur

2. enregistrement\_zephir sur l'eolebase 3. création de fichier et dossier dans /root sur eolebase root@eolebase:~# tree /root/

/root/

- EoleCiFunctions.sh ├── essai.txt ├── essai.txt~ - getVMContext.sh - mount.eole-ci-tests ├── try │ ├── essai-try01.txt │ └── essai-try.txt - zephir.eol

4. modification /usr/share/zephir/zephir\_conf/fichiers\_zephir

#### @

root@eolebase:~# cat /usr/share/zephir/zephir\_conf/fichiers\_zephir

- 1. Fichiers spécifiques à ce serveur ## /root/try/ /root/essai.txt %%
- 1. section 2  $\omega$
- 5. lancement d'une synchronisation (synchro\_zephir)
- 6. consultation de la page web zephir d'état du serveur eolebase <https://zephir.ac-test.fr:8070/serveur/etat>
- 7. le retour attendus est présent ! (cf img jointe)

### **#4 - 19/12/2023 10:29 - Ludwig Seys**

*- Assigné à mis à Ludwig Seys*

#### **#5 - 19/12/2023 10:31 - Ludwig Seys**

*- Statut changé de Nouveau à En cours*

### **#6 - 19/12/2023 11:24 - Ludwig Seys**

*- Statut changé de En cours à Résolu*

test effectué sur 2.8.0 concluant (test pour valider que le passage python2 à python3 ne pose pas de problème)

serveur:

aca.zephir-2.8.0-AvecConf aca.eolebase-2.8.0-instance-default

#### **#7 - 04/01/2024 17:00 - Joël Cuissinat**

*- Statut changé de Résolu à Fermé*

*- Restant à faire (heures) mis à 0.0*

Ajout de pas et nettoyage du test squash [ZE-T06-007 - Envoi / Récupération de fichiers spécifiques à un serveur](https://dev-eole.ac-dijon.fr/squash/test-cases/1610/info)

# **Fichiers**